Nom : ...........................................................

#### Tri par insertion dans une liste

On considère la liste

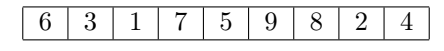

à trier dans l'ordre croissant. Pour cela on traite la liste comme une pile (c'est-à-dire qu'on n'utilise que la méthode pop(self) sur cette liste). On utilise l'algorithme suivant :

- Tant que la liste n'est pas vide, faire
	- dépiler le dernier élément de la liste à trier ;
	- insérer cet élément dans la liste triée, de telle manière que celle-ci reste triée.
- La liste obtenue alors est triée (c'est un invariant de l'algorithme).

L'objet de cet exercice est d'étudier la notion de liste triée et de ses diverses implémentations.

## 1 Exemple

.

La liste vide est notée ⊥. Elle est considérée comme une liste triée, et la liste ne contenant que 4 est représentée ainsi :

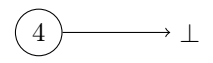

Allen Newell<sup>1</sup> (1927-1992) propose d'appeler item le graphe orienté ci-dessus, et de modéliser une liste par un item. Plus précisément

• ⊥ est une liste (appelée empty ou vide).

• Toute autre liste est un couple (ou tuple de longueur 2) de la forme (element,item)

L'item ci-dessus est donc le couple (4,⊥). C'est la fin de la liste puisque son deuxième élément est ⊥.

Comme 2 est plus petit que 4, on insère 2 avant 4 (en tête de liste), en créant un nouvel item dont

- l'element est 2,
- l'item est la liste précédente (4,⊥).

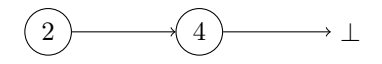

Comme 8 est plus grand que 4, on l'insère à la fin de la liste, ce qui revient à remplacer ⊥ par l'item (8,⊥) :

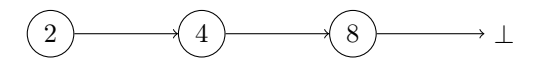

De même, 9 étant plus grand que 8, est placé à la fin, en remplaçant ⊥ par (9,⊥) :

<sup>1.</sup> dans le rapport RAND titré Programming the Logic Theory machine et datant du 28 février 1957, coécrit avec Shaw. Newell a inventé les listes pour pouvoir programmer récursivement.

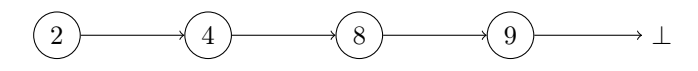

Mais 5 doit être placé entre 4 et 8, ce qui revient à effectuer une insertion dans la liste :

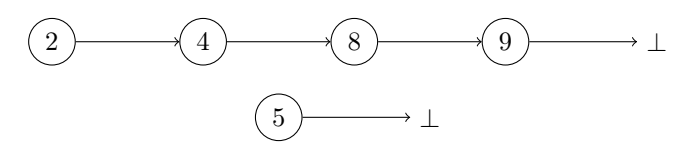

8 est après 5 donc on remplace l'item de 5 (⊥) par 8 :

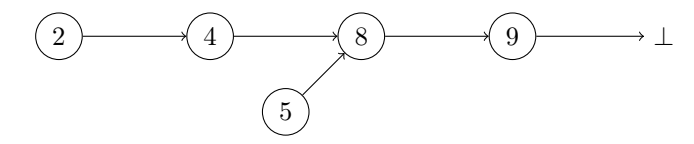

5 est après 4 donc on remplace l'item de 4 (actuellement 8) par l'item 5 :

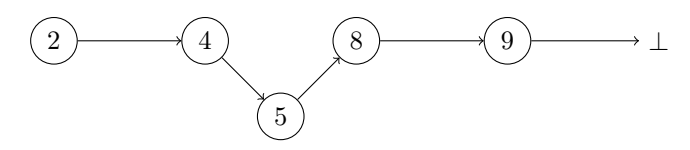

1. La liste est alors celle-ci :

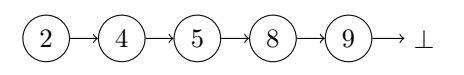

Elle se représente également par (2,(4,(5,(8,(9,⊥))))). Écrire de la même manière l'état suivant de la liste, après l'insertion de 1 : .................................................. On pourra s'aider du dessin que voici :

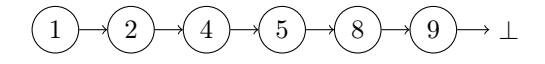

2. Dessiner la liste après insertion du 7 :

3. Dessiner la liste après l'insertion du 1 :

4. Combien de comparaisons ont-elles été nécessaires pour créer la liste triée à partir de la liste [6,3,1,7,5,9,8,2,4] ? .............................

# 2 Architecture et systèmes d'exploitation

L'ordinateur sur lequel travaillait l'équipe de Newell s'appelait Johnniac<sup>2</sup>.

- 1. Chaque instruction du Johnniac était un mot de 40 bits. Combien d'octets cela fait-il ? ...........................
- 2. La mémoire rapide (équivalente du cache du CPU dans un SoC) du Johnniac occupait 4096 mots de 40 bits. Donner la taille de cette mémoire en octets, à un kilooctet près : .........................
- 3. La mémoire secondaire (équivalente au disque dur) du Johnniac occupait 9216 mots de 40 bits. Donner la taille de cette mémoire en octets, à un kilooctet près : ..........................
- 4. Le CPU du Johnniac effectuait 15000 opérations par seconde. Si on reprogrammait le solveur de Newell sur un ESP32 permettant 160 millions d'opérations par seconde, à quelle durée se ramèneraient les 20 heures machines du Johnniac utilisées par Newell pour démontrer un théorème ? ..........................
- 5. La taille du système d'exploitation du Johnniac est estimée à 3600 mots de 40 bits. Donner cette taille en octets, arrondie au kilooctet le plus proche : ..........................

Dans le Johnniac, Newell implémente la liste triée [1,2,3,4,5,6,7,8,9] par un arbre binaire dont les éléments sont les feuilles et les items sont des nœuds non étiquetés :

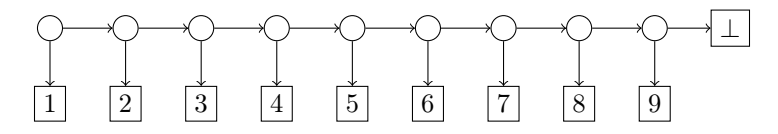

Cet arbre binaire est-il un arbre binaire de recherche ? Justifier :

<sup>2.</sup> en hommage à John Von Neumann (1903-1957)

# 3 Listes et tuples

Dans cette partie, on représente l'item

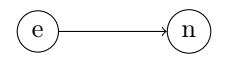

par le tuple (e,n).

On représente l'item vide ⊥ par un tuple vide (). Il s'agit d'un tuple de longueur 0. En dehors de ce cas, les items sont donc des tuples de longueur 2. On rappelle que pour accéder au premier attribut du tuple T on écrit T[0] et pour accéder au second attribut du tuple T on écrit T[1].

La création de listes se fait donc avec ces fonctions Python :

```
\sqrt{2} \sqrt{2} \sqrt{2} \sqrt{2} \sqrt{2} \sqrt{2} \sqrt{2} \sqrt{2} \sqrt{2} \sqrt{2} \sqrt{2} \sqrt{2} \sqrt{2} \sqrt{2} \sqrt{2} \sqrt{2} \sqrt{2} \sqrt{2} \sqrt{2} \sqrt{2} \sqrt{2} \sqrt{2} \sqrt{2} \sqrt{2} \sqrt{2} \sqrt{2} \sqrt{2} \sqrt{2def empty() :
  return ()def item (e, L) :
  return (e, L)
```
1. Compléter les fonctions Python suivantes pour qu'elles implémentent le modèle de liste de Newell :

 $\sqrt{2}$ 

✝ ✆

```
def is empty (L) :
 r e t u r n \ldots \ldots \ldotsdef element (L) :return L[\ldots]def next\_item(L) :
  return L[\ldots]\sqrt{2\pi} \sqrt{2\pi} \sqrt{2\pi} \sqrt{2\pi} \sqrt{2\pi} \sqrt{2\pi} \sqrt{2\pi} \sqrt{2\pi} \sqrt{2\pi} \sqrt{2\pi} \sqrt{2\pi} \sqrt{2\pi} \sqrt{2\pi} \sqrt{2\pi} \sqrt{2\pi} \sqrt{2\pi} \sqrt{2\pi} \sqrt{2\pi} \sqrt{2\pi} \sqrt{2\pi} \sqrt{2\pi} \sqrt{2\pi}
```
- 2. Pour transformer une liste en liste triée, il faut une fonction d'insertion dans la liste. Pour insérer un élément e dans une liste L on fait ceci :
	- Si L est vide, on crée l'item (e,L)
	- Si e est plus petit que l'élément de L, on l'insère en début
	- Sinon on l'insère quelque part après le premier élément de L.

Voici le codage Python de cette fonction qui, à un élément et une liste triée, associe la nouvelle liste triée où l'élément a été inséré :

```
\sqrt{2} \sqrt{2} \sqrt{2} \sqrt{2} \sqrt{2} \sqrt{2} \sqrt{2} \sqrt{2} \sqrt{2} \sqrt{2} \sqrt{2} \sqrt{2} \sqrt{2} \sqrt{2} \sqrt{2} \sqrt{2} \sqrt{2} \sqrt{2} \sqrt{2} \sqrt{2} \sqrt{2} \sqrt{2} \sqrt{2} \sqrt{2} \sqrt{2} \sqrt{2} \sqrt{2} \sqrt{2def insert (e, L):
  if is empty (L) or e\leq=element (L):
           return item (e, L)return item (element (L), insert (e, next item (L) )
```
(a) La fonction insert ci-dessus est

```
\Box itérative
```
 $\Box$  récursive

(b) On voudrait montrer que la proposition « la liste est triée » est un invariant. On admet que la liste vide est triée.

✝ ✆

Montrer que, si e est plus petit que le premier élément de la liste triée L alors la liste obtenue en insérant e en tout début de L est encore triée :

# 4 Tuples nommés

Pour ne pas avoir à se rappeler qui, parmi l'**element** et l'it**em** vient en premier <sup>3</sup>, on propose de les nommer. La syntaxe Python des « classes » le permet :

 $\overline{a}$   $\overline{a}$   $\overline{$  $class$  Item ():  $element = None$ next\_item = None  $\sqrt{2\pi}$   $\sqrt{2\pi}$ 

Alors element et next\_item sont des ...................... de l'Item(). Le test de vacuité s'écrit alors

 $\overline{a}$   $\overline{a}$   $\overline{$ def is  $empty(L)$ : return L. element is None

Pour insérer un élément dans la liste triée, on distingue trois cas :

• Si L n'est pas un Item() c'est que L est None, alors on crée un Item(), on l'affecte à L et on y met l'élément à insérer, comme element.

✝ ✆

- Si L est en fin de liste ou si son element est plus grand que celui à insérer, alors ◦ On crée une copie de L, nommée wagons,
	-
	- on remplace l'element de L par celui à insérer,
- on remplace le next\_item de L par les wagons. • Sinon, on insère l'élément dans le next\_item de L.
- La fonction insert(e: integer, L: Item) -> None est codée ainsi en Python :

<sup>3.</sup> D'autant que, chez Newell, c'est l'adresse mémoire de l'item qui venait en premier, suivi de l'element lui-même. Deux ans plus tard, McCarthy nommait Car l'element et Cdr l'item suivant.

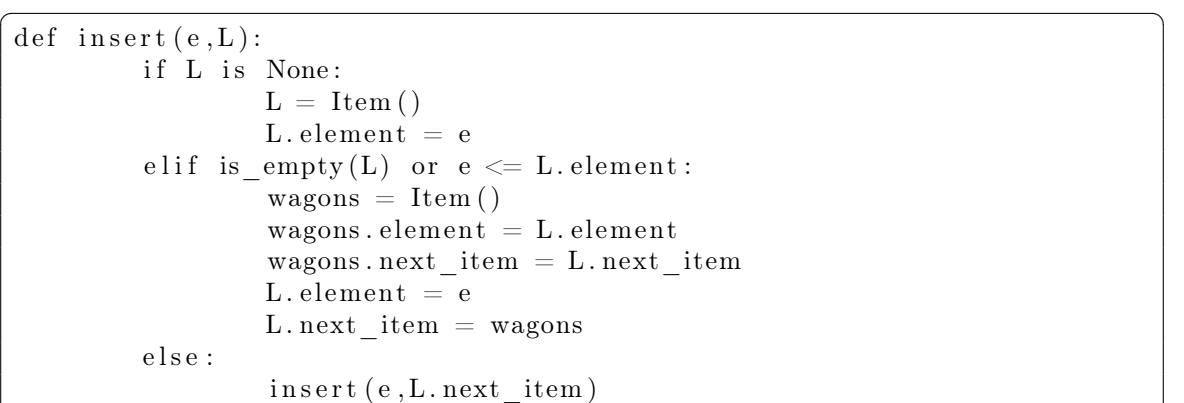

En SQL, on ajoute un troisième attribut id (entier) qui est une clé primaire, avec :

CREATE TABLE liste (id integer PRIMARY KEY, element integer, next\_id integer) Avec la liste [6,3,1,7,5,9,8,2,4] on obtient, après insertion du 4, cette table :

 $\sqrt{2\pi}$   $\sqrt{2\pi}$   $\sqrt{2\pi}$ 

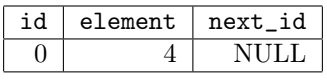

Puis après insertion du 2 :

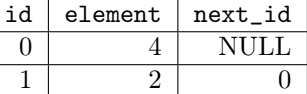

Puis après insertion du 8 :

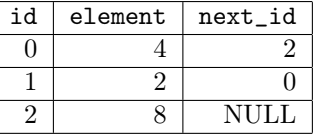

Puis après insertion du 9 :

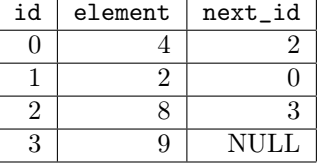

Puis après insertion du 5 :

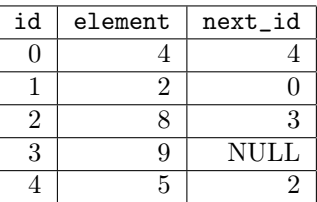

1. Compléter la table obtenue après insertion du 7 (colonne next\_id) :

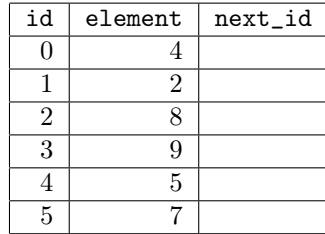

2. Compléter la table obtenue après insertion du 1 :

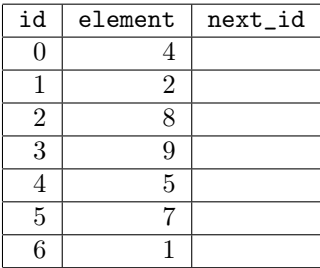

3. Compléter la table obtenue après insertion du 3 :

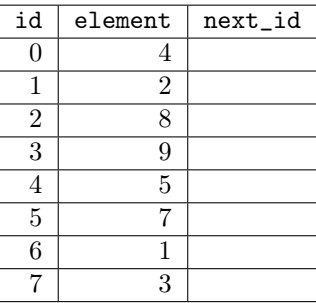

4. La table (liste) obtenue à partir de la liste  $[6,3,1,7,5,9,8,2,4]$  est finalement

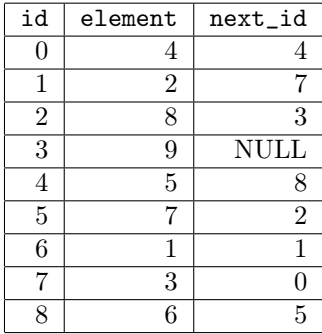

- La requête  $SQL$  SELECT element FROM liste WHERE next\_id=NULL renvoie
- l'élément placé en premier dans la liste
- l'élément placé en dernier dans la liste
- $\square$  le plus petit élément de la liste
- $\Box$ <br/> le plus grand élément de la liste
- 5. La requête  $SQL$  SELECT next\_id FROM liste WHERE element=5 renvoie
	- l'élément d'identifiant 5 dans la liste
	- $\Box$  le cinquième élément de la liste
	- l'emplacement de l'élément qui précède 5 dans la liste
	- $\Box$  l'emplacement de l'élément qui suit 5 dans la liste

## 5 Objets

Dans le paradigme de la POO (programmation orientée objet), une liste triée est définie par la classe Item de Python mais avec une méthode \_\_init\_\_ d'initialisation, qui se charge de créer l'objet et d'affecter ses attributs. L'insertion insert est maintenant une méthode de l'objet :

 $\overline{\phantom{a}}$ 

```
class Item ():
def __init__(self,element,next_item=None):
  self. element = elementself.next\_item = next\_itemdef insert (self, elt):
  if elt \leq self. element:
         self.next item = Item ( self-element, self.next item )self. element = eltelif self.next item is None:
         self.next\_item = Item (elt)else :
         s e l f . next item . in s e r t ( e l t )
```
- 1. La méthode insert est
	- $\square$  un attribut
	- $\square$  un accesseur
	- $\square$  un mutateur
	- $\square$  une classe
- 2. Pour insérer un entier n dans une liste triée LT qui est un objet de la classe Item décrite ci-dessus, on écrit

 $\overline{\phantom{a}}$   $\overline{\phantom{a}}$   $\overline{\$ 

- $\Box$  insert(LT,n)
- $\Box$  insert(n,LT)
- $\Box$  LT. insert(n)
- from LT import n